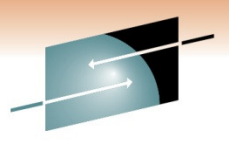

Technology · Connections

## **Preparing to Run Oracle E-Business Suite on System z and Oracle 11gR2 New Features**

Speakers: David Simpson and Sam AmsaveluSpeaker's Company: IBM Corporation

Date of Presentation: Thursday, March 3, 2011: 1:30PM-2:30 PMSession Number: 8469Room 203B (Anaheim Convention Center)

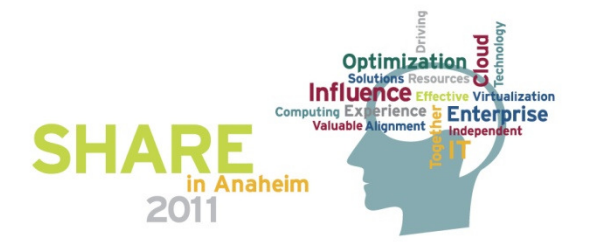

## **Trademarks**

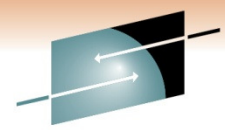

**Influence** 

in Anaheim

2011

**The following are trademarks of the International Business Machines Corporation in the United States and/or other countries. For a complete list of IBM Trademarks, see** www.ibm.com/legal/copytrade.shtml: IBM, IBM Logo, zSeries, MVS, OS/390, pSeries, RS/6000, S/390, System Storage, System z9, VM/ESA, VSE/ESA, Web**Spheld, xSe**ri**es, z/E**s, **z196, zEnterprise, z/VM.**Technology · Connections · Results

**The following are trademarks or registered trademarks of other companies**

**Java and all Java-related trademarks and logos are trademarks of Oracle Corporation, Inc., in the United States and other countries.**

**LINUX is a registered trademark of Linux Torvalds in the United States and other countries.**

**UNIX is a registered trademark of The Open Group in the United States and other countries.**

**Oracle, WebLogic and E-business Suite are registered trademarks of Oracle Corporation.**

**SET and Secure Electronic Transaction are trademarks owned by SET Secure Electronic Transaction LLC.**

**Intel is a registered trademark of Intel Corporation.**

**\* All other products may be trademarks or registered trademarks of their respective companies.**

**NOTES:Performance is in Internal Throughput Rate (ITR) ratio based on measurements and projections using standard IBM benchmarks in a controlled environment. The actual throughput that any user will experience will vary depending upon considerations such as the amount of multiprogramming in the user's job stream, the I/O configuration, the storage configuration, and the workload processed. Therefore, no assurance can be given that an individual user will achieve throughput improvements equivalent to the performance ratios stated here.**

**IBM hardware products are manufactured from new parts, or new and serviceable used parts. Regardless, our warranty terms apply.**

**All customer examples cited or described in this presentation are presented as illustrations of the manner in which some customers have used IBM products and the results they may have achieved. Actual environmental costs and performance characteristics will vary depending on individual customer configurations and conditions.**

**This publication was produced in the United States. IBM may not offer the products, services or features discussed in this document in other countries, and the information may be subject to change without notice. Consult your local IBM business contact for information on the product or services available in your area.**

**All statements regarding IBM's future direction and intent are subject to change or withdrawal without notice, and represent Goals and objectives only.**

**Information about non-IBM products is obtained from the manufacturers of those products or their published announcements. IBM has not tested those products and cannot confirm the performance, compatibility, or any other claims related to non-IBM products. Questions on the capabilities of non-IBM products should be addressed to the suppliers of those products.**

**Prices subject to change without notice. Contact your IBM representative or Business Partner for the most current pricing in your geography.**

**References in this document to IBM products or services do not imply that IBM intends to make them available in every country.**

**Any proposed use of claims in this presentation outside of the United States must be reviewed by local IBM country counsel prior to such use.**

**The information could include technical inaccuracies or typographical errors. Changes are periodically made to the information herein; these changes will be incorporated in new** editions of the publication. IBM may make improvements and/or changes in the product(s) and/or the program(s) described in this publication at any time without indiverse.

Any references in this information to non-IBM Web sites are provided for convenience only and do not in any manner serve as an endorsement of those Web sites. The materials at **those Web sites are not part of the materials for this IBM product and use of those Web sites is at your own risk.**

# **Agenda**

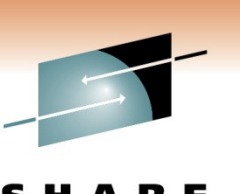

- **Oracle E-Business Suite Components:**
	- Implementation Options for Oracle E-Business Suite on Linux on IBM System z
	- Sizing Oracle E-business Suite
- **11gR2 New Features\***
- **\*available for IBM System p and System x as of publication**

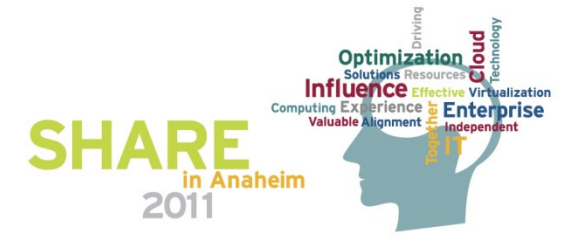

## **10.2.0.5.2 is Now Available!**

Technology · Connections · Results

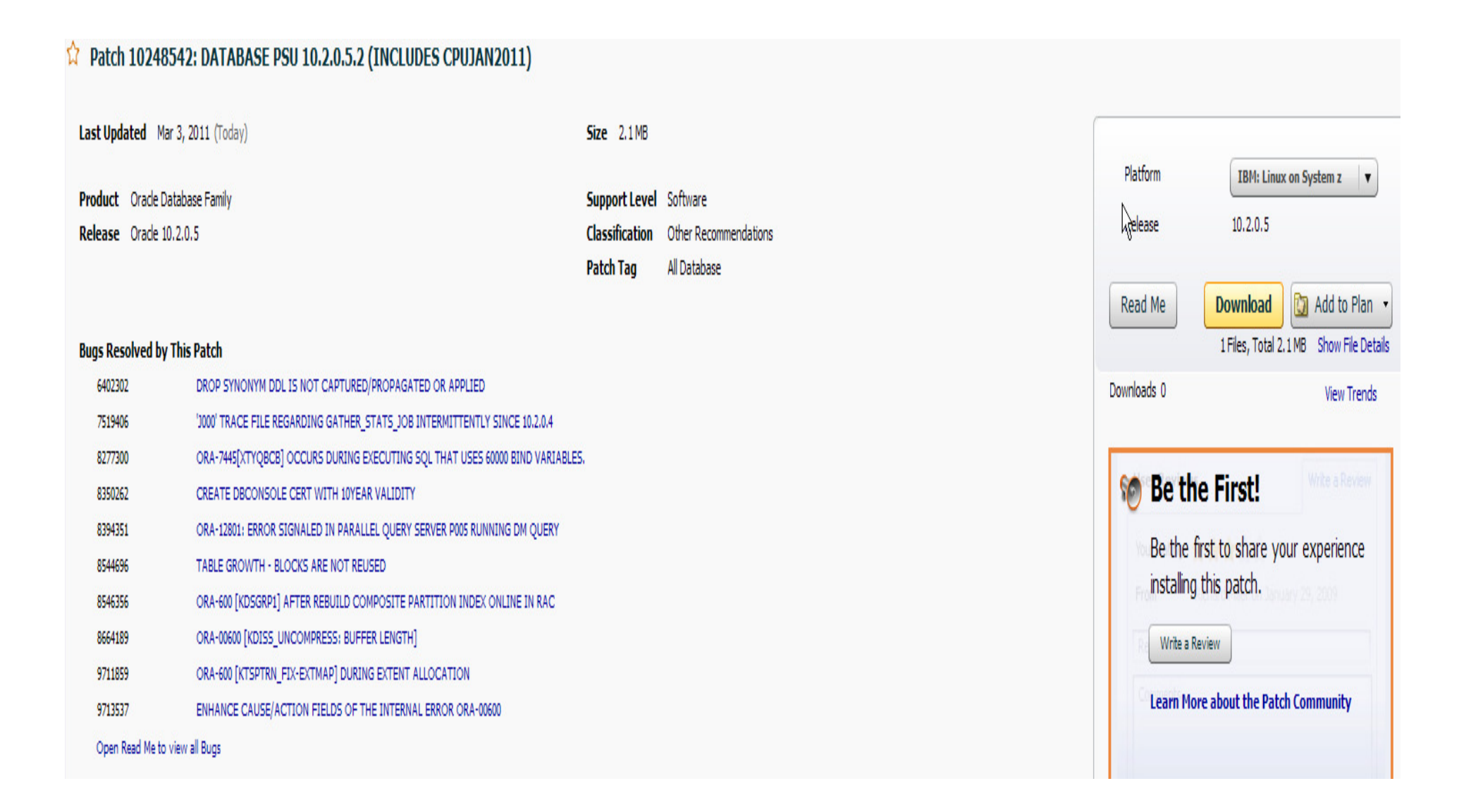

## **What is E-Business Suite?**

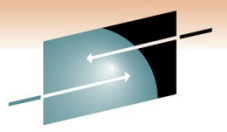

S H Е Technology · Connections · Results

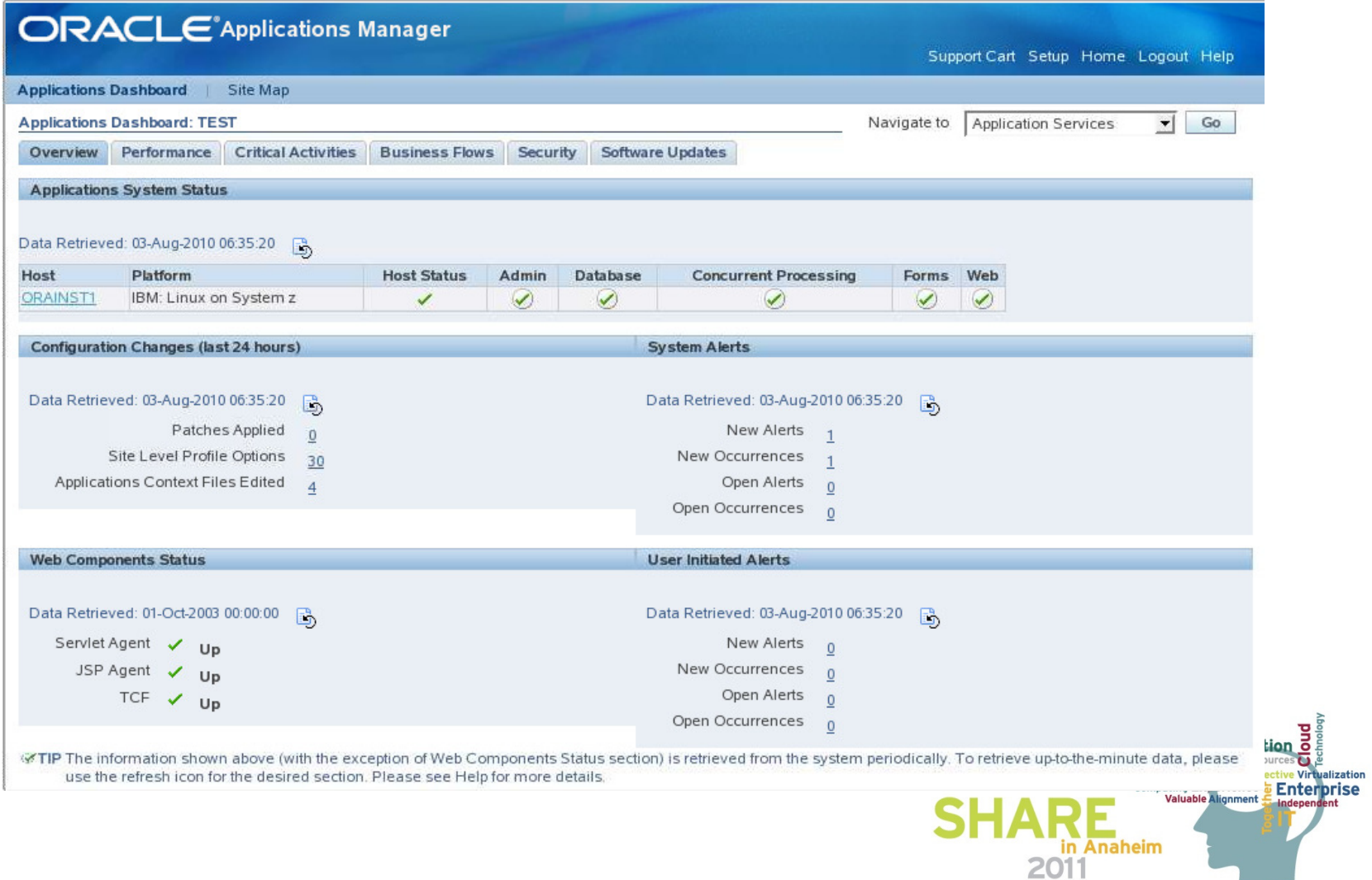

# **Oracle E-Business Suite Certification**

**Oracle E-Business R12 is certified for Linux on IBM System z Servers for both mid tier (application server) and database tiers.**

### •**Versions available**

- Current release of E-Business Suite
	- $\mathcal{L}_{\mathcal{A}}$ ■ E-Business Suite R12.1.2 with Release Upgrade 12.1.3
- Certified on the following Linux Distributions
	- $\mathcal{L}_{\mathcal{A}}$ Novell SuSE SLES10
	- Red Hat Enterprise EL5

#### •**Database certified for Linux on System z Servers**

- $\mathcal{L}_{\mathcal{A}}$ Initial release uses Oracle 10g R2 (10.2.0.4)
- L Database certifications are planned after the database versions are available (10.2.0.5 and 11gR2)

#### •**Middle Tier uses**

- Oracle Fusion Middleware 10gR2 Forms and Reports 10.1.2.3 PS
- Oracle Fusion Middleware 10gR3 OC4J 10.1.3.4 PS
- Java Development Kit (JDK) 6.0

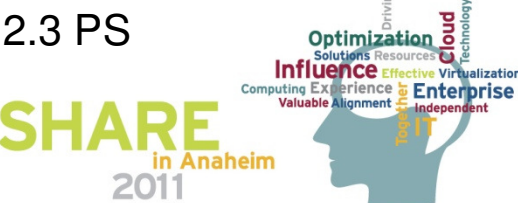

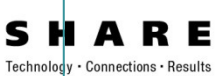

## **Business Challenges Today**

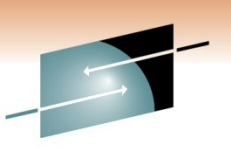

- • **Support for Multiple Environments - Development, Training, Pilot, and Test Environments**
- $\bullet$  **Multiple Application and Database servers**
	- -**Load balancing servers, Oracle RAC, Discoverer (AdHoc Reporting)**
	- -**Dev, QA, Test, Training, Pilot, and Sandbox**
	- -**Patching Environments**
- $\bullet$  **Auditing and Software License Compliance (Customizations normally require Full Use DB licenses)**
- •**Acquisitions and Takeovers – being able to integrate quickly**

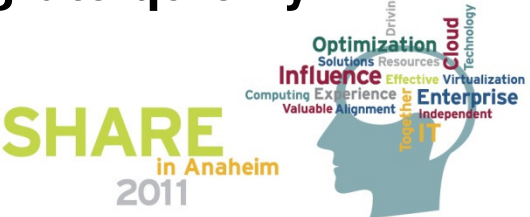

## **Virtual Machine Partitioning for E-Business Suite**

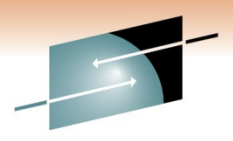

Technology · Connections

Efficiently Exploiting the Entire Mainframe Complex

A Virtual Machine simulates the existence of a dedicated real machine, including processor functions, storage, and input/output resources.

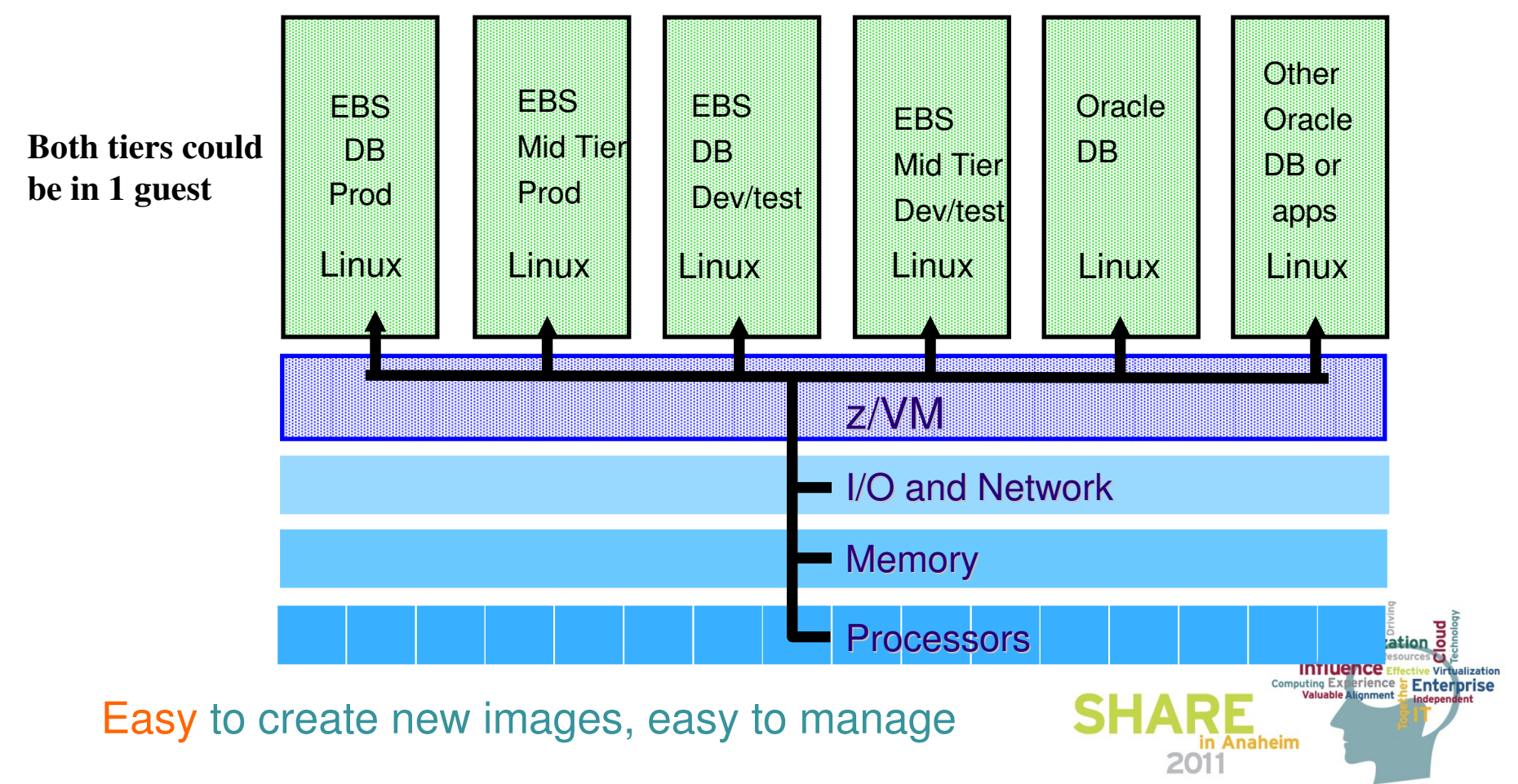

# **Oracle E-Business Suite Components**

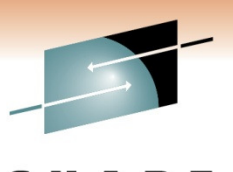

- • In general all of the modules (with a few exceptions) of R12 are supported.
	- • For specifics, please review the following My Oracle Support Note: Oracle E-Business Suite Installation and Upgrade Notes Release 12 (12.1.2) for IBM: Linux on System z (**Note: 1116895.1**)
- • The products in the 12.1 Rapid Install media are available:
	- • **Financials, Human Resources, Order Management, Logistics, Supply Chain Planning, Manufacturing, Procurement**
	- • **Intelligence, Marketing & Sales, Channel Revenue Management, Service, Projects, Product Lifecycle Management**
	- •**Learning Management, Master Data Management**
	- • **Interaction Center Technology, Financial Services, Communications/Utilities, Public Sector/University**

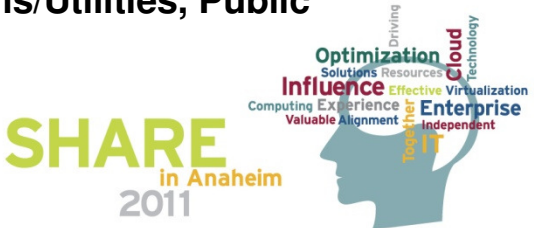

# **Oracle E-Business Suite Certification**

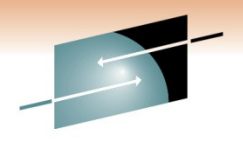

• **The following Oracle E-Business Suite R12 products are currently not supported on Linux on System z:**

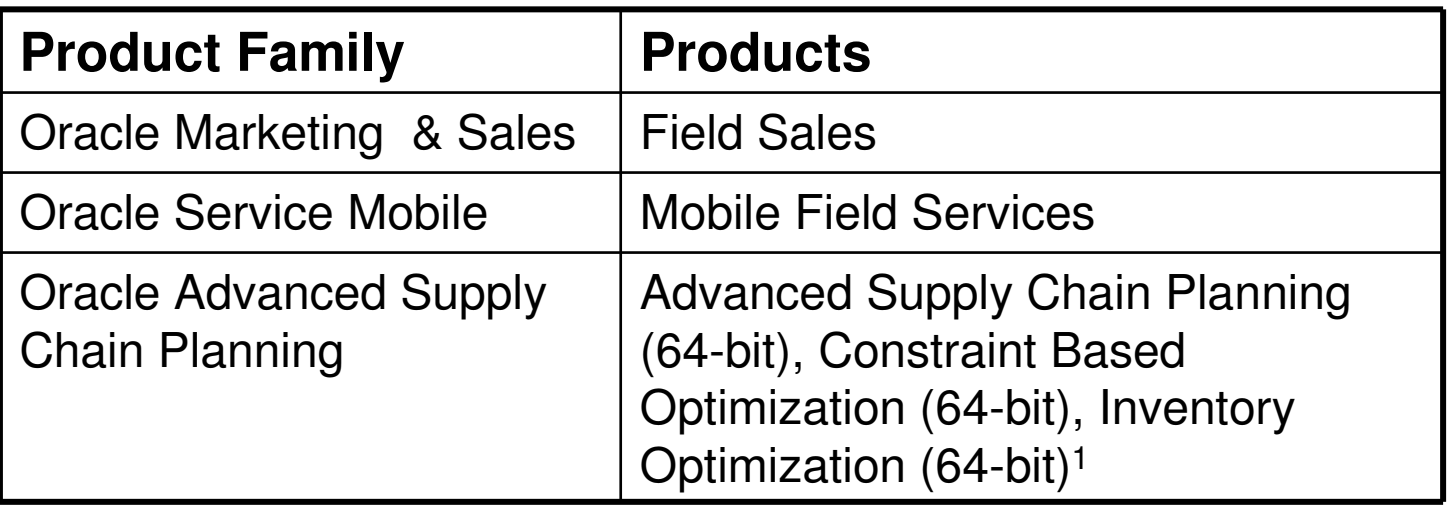

**Note: 1These products are planned for a future release of EBS R12 on Linux on System z.**

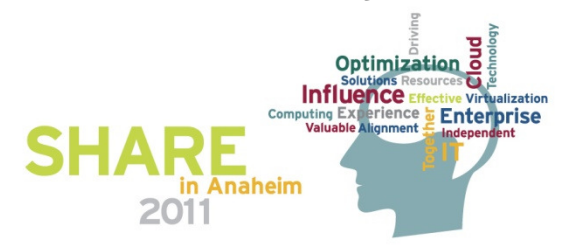

# **Oracle E-Business Suite Certification**

Associated Oracle solutions **not** available on Linux on System z

- • Other Oracle solutions that are sometimes associated with E-Business Suite (EBS) but are not supported on Linux on System z include:
	- Oracle Retail Suite
	- Retek
	- ProfitLogic
	- 360Commerce
	- **Demantra**
	- $\equiv$ Oracle Transportation Management (G-Log)
	- Oracle Pharmaceuticals (Clinical)
	- Oracle iLearning

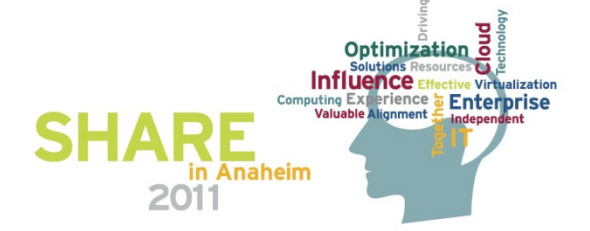

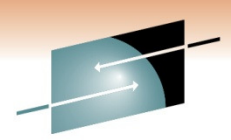

## **Oracle E-Business Suite Linux on System z Certification**

#### $\bullet$ **Technology Certifications Completed**

- •OracleAS 10g Single Sign-On 10.1.2.3
- $\bullet$ OracleAS 10g Internet Directory 10.1.2.3
- $\bullet$ OracleAS 10g Portal 10.1.2.3
- $\bullet$ OracleAS 10g Release 3 (10.1.3) Patch Set 5 (10.1.3.5)
- $\bullet$ OracleAS 10g BPEL Process Manager 10.1.3.5
- $\bullet$ OracleAS 10g WebCache 10.1.2.3
- OracleAS 10g Discoverer 10.1.2.3

### •**Database certification planned after database versions are available**

- Oracle Database 10gR2 10.2.0.5 patch set
- $\bullet$ Oracle Database 11gR2 (11.2.0.2)

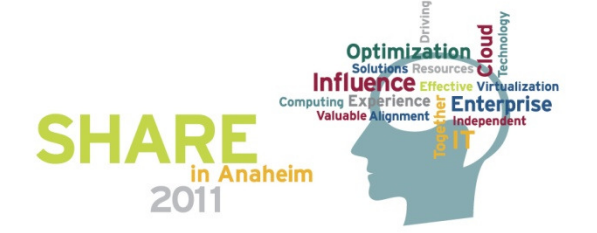

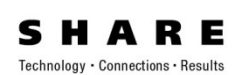

# **Implementation Options**

## **New Installations**

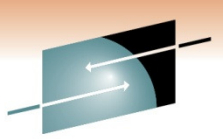

•Use 12.1.2 Rapid Wiz for installation, then install the Release Upgrade (RUP) 12.1.3

## **Migrating to R12 E-Business Suite on Linux on IBM System z**

- • Running mixed architecture today (split tier - mid tier and database tier)
	- Running E-Business Suite11i
		- Use R12 Rapid Wiz to upgrade and migrate, then upgrade to RUP 12.1.3
	- Running E-Business Suite R12
		- Use the Migration Utility that is available in Release 12.1.3 release
- $\bullet$  Running on another platform today
	- 11i or R12
		- ш Move existing 10gR2 Database first to Linux on IBM System z in a mixed platform architecture mode
		- Use the methods listed above to migrate the middle tier

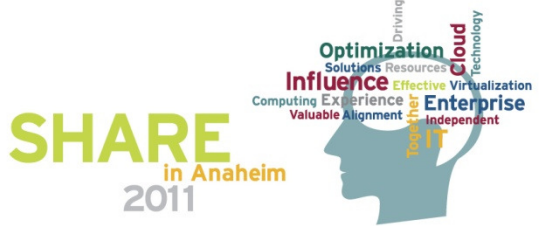

## **E-Business Suite Architecture**SHARE **PresentationEnd User Browser Interface Use InteractionApplication Portal Middle Tier to beGUI ServicesReportingenabled to runOracle AS Business Process Mgton Linux on Mobile ServicesApplication Server Concurrent ProcessingSystem zIntegrationApp & Sys Mgt(2010)Data StorageOracle 10gR2Linux on System zData Intensive LogicDatabase**lization prise in Anaheim 2011

## **Sizing E-Business Suite**

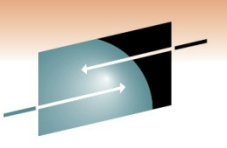

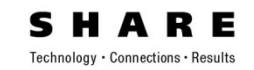

- • **TechLine Sizing Questionaire – Good Place to Start!** http://www-03.ibm.com/support/techdocs/atsmastr.nsf/WebIndex/PRS1672
- • **CPU requirements for running Oracle Applications depend on:**
	- The number of concurrent users and their usage profiles
	- The number of concurrent manager processes and the types of jobs that they are running•
	- The load for activities other than Oracle Applications (monitoring, backups, Oracle Grid Agent)
	- Response time requirements

#### •**Memory Requirements (RDBMS and forms server)**

- Oracle database overhead (dbms\_stats jobs etc)
- Size of system global areas (SGA, PGA, ASM)
- Number of concurrent users (4.5MB per user)
- Other software running on the database tier
- Linux Page File Tables
- •General guideline of 25 MB per user to estimate the Applications requirements for the node where you<br>install the forms senser.<sup>\*</sup> install the forms server. \*

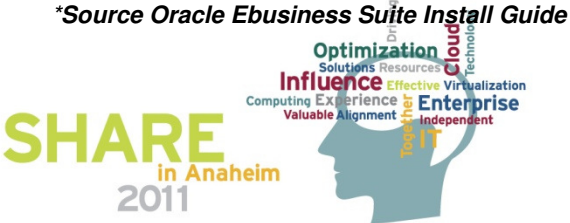

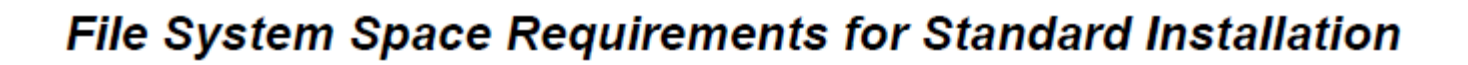

## Node:

## **Space Required:**

Applications node file system (includes 35 GB OracleAS 10.1.2 Oracle Home, OracleAS 10.1.3 Oracle Home, COMMON\_TOP, APPL\_TOP, and INST\_TOP)

55 GB Database node file system (Fresh install)

Database node file system (Vision Demo database)

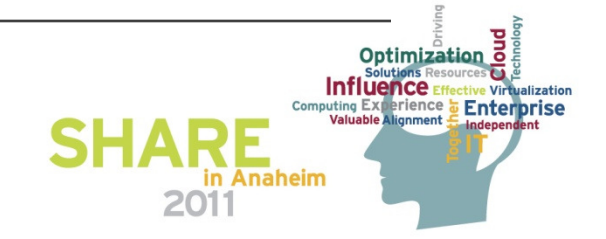

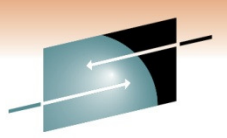

208 GB

## **E-business Suite System Checker**

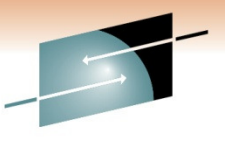

Technology · Connections · Results

in Anaheim

2011

Install Oracle Applications - Pre-Install Checks **Validate System Configuration** The pre-install tests are listed below, each with an icon that indicates the test results. Click on the test icon for details of that test. If one or more tests fail, the issues must be resolved before continuing. One or more of the pre-install tests show that further review is required. Port Availability OS User and Group Check Port Uniqueness File Systems File Space Host/Domain System Utilities Retry Cancel Help Back  $Next$ Q  $\gg$ 

## **Performance Tips for E-Business Suite**

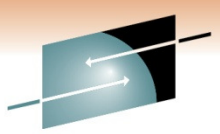

• The User client Java client connection to the Oracle Forms uses "message diff-ing" to reduce network bandwidth.

- This Java client has a lot of Jar files to assist with the user interface (modal boxes, calendar, widgets etc.)
- • Location of the Oracle Forms Server with respect to the data server. Minimizes the application start-up time.
	- 1. Invoke Java Virtual Machine (JVM).
	- 2. Load all initial Java client classes.
		- Authenticate security of classes.
	- 3. Display splash screen.
	- 4. Initialize Form.
		- Load additional Java classes, as required.
		- Authenticate security of classes.
		- Render boilerplate objects and images.
		- Render all elements on the initial screen.
	- 5. Remove splash screen.
	- 6. Form is ready for use.

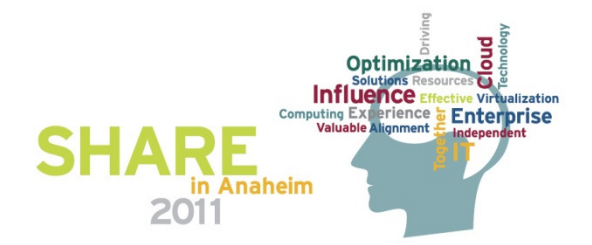

# **Why Virtualize E-Business Suite?**

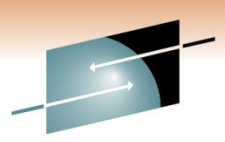

- •Hardware resources can be locked into a particular configuration that might be suboptimal for the overall project lifecycle.
	- Preparation (patching, configuration, spot testing, development),
	- QA testing (unit, performance, integration),
	- A project's hardware is sized to accommodate the maximum load
	- Hardware resources can lie unused for the majority of the project
- • Patching E-business Suite with the ALL the inter-dependencies can be really complex .
	- environment in "Limbo" while waiting for a resolution
- • Different time zones. Physical-world time-slicing is hard, as it's hard to capture all runtime components and their integrations' dependencies on other servers. In the virtual world, shutdown, suspend, and startup actions are much faster and cleaner.
- • Security, DR, Cloning, Availability, Higher Utilization, Management,, Over commitment of resources
- •Cloning capabilities in Virtualized environments.

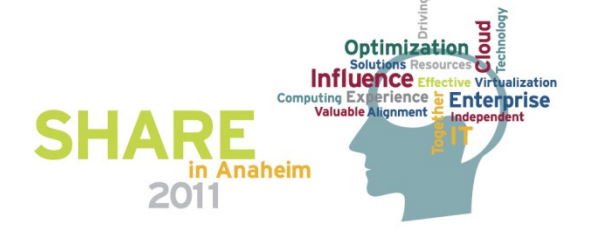

# Oracle Support Notes

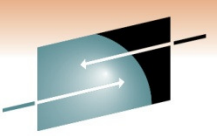

- $\bullet$  Oracle Applications Installation and Upgrade Notes Release 12 (12.1.2) for Linux on IBM System z [ID 1116895.1] – **NEW!!!**
- $\bullet$ How To Upgrade 11i Custom Forms To R12 [ID 563258.1]
- $\bullet$  Oracle Applications Installation Guide: Using Rapid Install (which is supplemented by Oracle Applications Release Notes and Oracle Applications NLS Release Notes)
- $\bullet$ Oracle Applications Upgrade Guide: Release 11i to Release 12.1.1
- •Oracle E-Business Suite Maintenance Pack (MP) Installation instructions
- $\bullet$ Oracle Applications Release 11.5.10.2 Maintenance Pack Installation Instructions [ID 316365.1]
- $\bullet$ Application Tier Platform Migration with Oracle E-Business Suite Release 12 [ID 438086.1]
- $\bullet$ Planning Your Oracle E-Business Suite Upgrade from Release 11i to Release 12.1 [ID 987516.1]
- • Using Transportable Database to migrate E-Business Suite R12 Using Oracle Database 10gR2 or 11g [ID 734763.1]
- $\bullet$ How to Reduce the Disk Space Used by a Cloned E-Business Suite Environments. [ID 443383.1]

## **Good Sizing Links ->**

http://blogs.oracle.com/stevenChan/2010/08/ebs\_sizing\_primer.html

http://www.oracle.com/technetwork/articles/systems-hardware-architecture/oo-soln-ent-bus-suite-170239.pdf

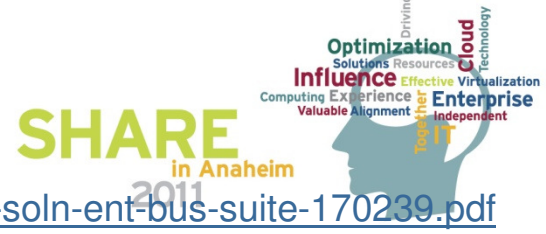

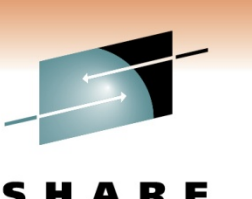

Technology · Connections · Resul

- • Disclaimer
	- The following are just a sample of new features (not exhaustive list)
	- Please check with Oracle documentation for the availability of the discussed features support on your specific platform

- Where is my alert.log?
	- Default location under admin subdirectory has been moved
	- And availble under new sub directory called diag
	- alert log is available as xml file as well as txt file under trace subdirectory

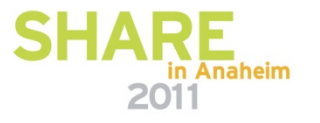

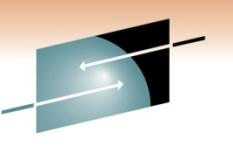

Technology · Connections ·

- Invisible index
	- invisible to the optimizer
	- create an invisible index or make an existing index invisible
	- test a new index without effecting the execution plans
	- test the effect of dropping an index without dropping it
- RESULT\_CACHE
	- Function Results of queries and query fragments can be cached in memory for future executions (size, manual, expiration)
- Memory\_target and memory\_max\_target
	- Governs both SGA & PGA
	- Memory is transferred to where mostly needed
	- Shared Pool, Large Pool, Java Pool, Buffer Cache (DEFAULT buffer pool) and Pga\_Aggregate\_Target are sized dynamically

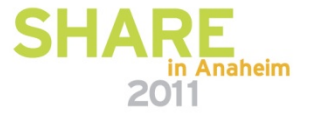

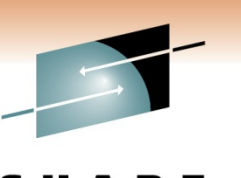

Technology · Connections · Resul

- MAX\_UTILIZATION\_LIMIT
	- hard limit on the amount of CPU utilized by a consumer group
- Oracle Restart
	- For stand alone servers:
		- automatically restarts various Oracle components (ASM, Listeners, instances, applications) when required, and automatically stops Oracle components in an orderly fashion (just like clusters)
- SecureFiles
	- Superset of ANSI standard for Large Objects (LOBs)
	- Easy migration from old LOB / basic file system
	- Very high write performance (4 MB buffer cache)
	- Better space management, reduced fragmentation
	- Manage both relational and unstructured data with same security model
	- Requires tablespaces managed with ASSM

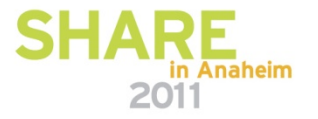

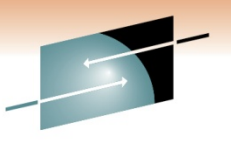

•RAC

- ASM and clusterware consolidated
	- Grid infrastructure installation
- OCR and Voting disks can be now in ASM
	- Auto backup of voting disk into OCR
- Enhanced Cluster Verification Utility
	- Simplified installation
- Enhanced RAC de-install utility
- No more reboot of the nodes
- SCAN (Single Client Access Name)
	- During cluster installation, SCAN is configured which is a domain / host name and resolves up to three ip addresses
	- A SCAN listener is created for each of the SCAN ip addresses
	- SCAN listeners provide the load balancing
	- client uses SCAN name to connect, no need to specify vip name
	- when new node is added, no need to edit tnsnames.ora

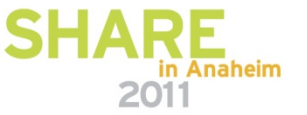

- AWR, ADDM improvements
	- better wait time analysis
- Oracle Real Application Testing
- Oracle 11g licensed feature
	- Database Replay
		- provides the ability to rerun actual production workloads, including online user and batch workloads, in test environments
	- SQL Performance Analyzer
		- Measure and report on performance before and after a change
		- provides a granular view of the impact of environment changes on SQL execution plans and statistics

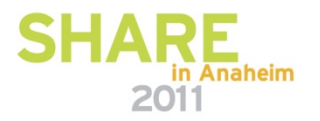

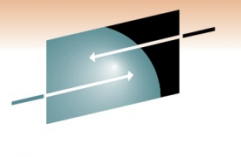